# Variables

a) Write "My name is \_\_\_" in Python;

b) Declare a variable  $a = 3$  and print a;

c) Declare a variable  $b = 1.1$  and print b;

d) Declare a variable  $c = a + b$  and print c;

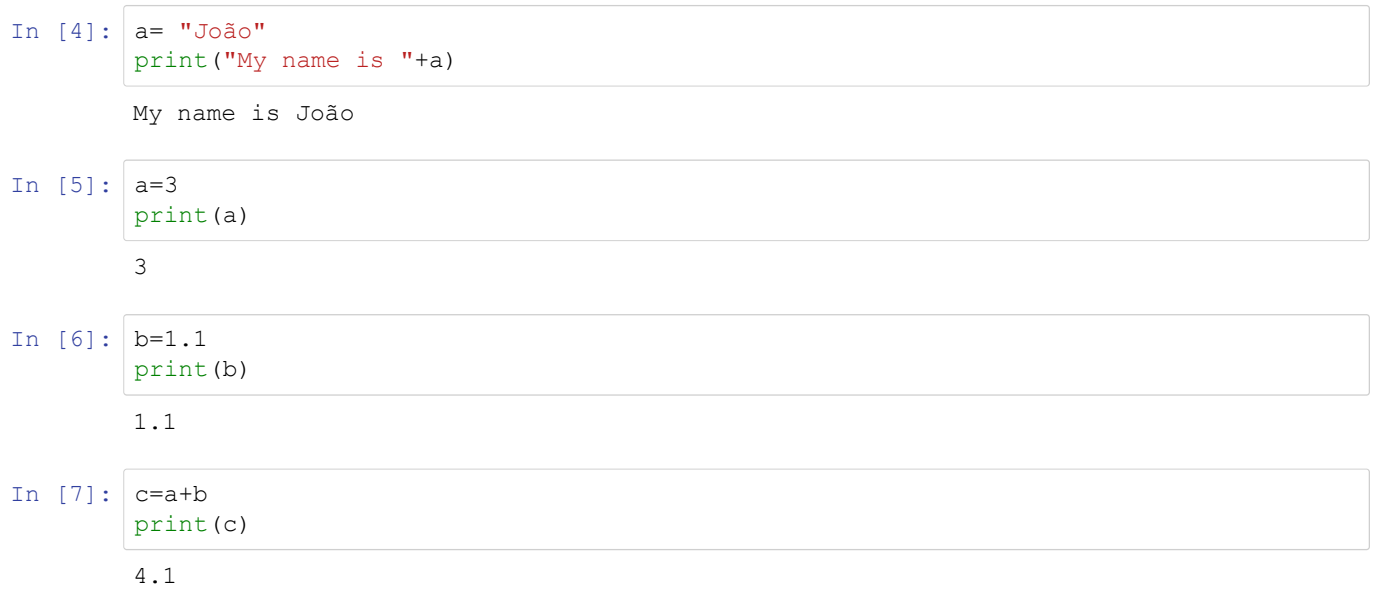

# **Operator**

a) What is the result of the multiplication of 43 by 37?

b) What is the rest of dividing 71 by 3 ?

c) Prints today's date;

d) Creates the word "midterm" through concatenation;

e) Print the number of letters of the word created above;

f) Print the word above in capital letters;

43\*37

```
In [9]: |71%3
Operator<br>
In What is the result of the multiplication of 43 by 37?<br>
In Pints today's data;<br>
In Creates the word "midterm" through concelenation;<br>
In Creates the word "midterm" through concelenation;<br>
Phint the number of 
Out[9]: 2
                 Today is 04/12/2042
```
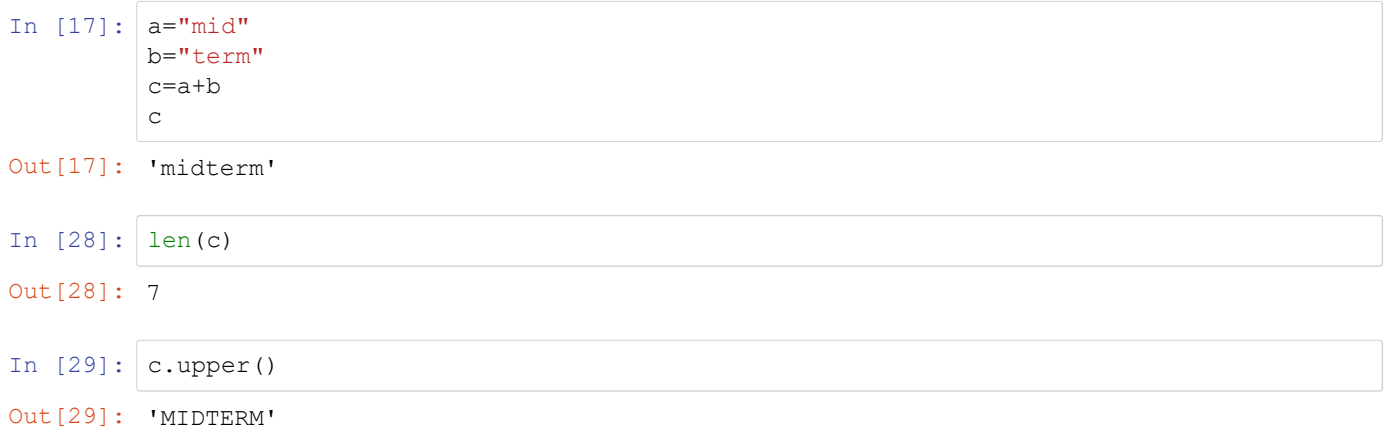

### Control sturctures

a) Declares the variable age. Prints the message "You can retire" if your age is over 65;

b) Declares the variable income corresponding to the annual wage. Print the following messages under the conditions:

1) "income tax rate = 17%" if income is less than 8000; 2) "income tax rate = 24%" if income is between 8000 and 11000; 3) "income tax rate = 35%" for icome superior to 11000

c) Prints all values between 27 and 33;

d) Declares the divisor variable = 10. While the remainder of the division between 93 and the divisor is different from 0 prints the divisor and decrements it ;

#### hint:

### age = 99

#### if age  $> 65$ :

print("you can retire")

#### rendimento=10000

#### --

#### if rendimento <= 8000:

print("taxa de IRS=X%")

#### else:

print("taxa de IRS=Y%")

### divisor=2

### while 93%divisor:

divisor -= 1

In [ ]:

# List and tuples

a) State a list with 5 UC's of your course;

- b) Print the third and last UC of your list;
- c) Print, through an iteration, your list;
- d) Remove the second UC from your list and add another one;
- e) Create a list of the first 7 multiples of 3;
- f) Repeat the first line with a Tuple;

### hint

lista\_cursos = ['MAEG','Gestao','Economia','Financas']

print(lista\_cursos[1])

for curso in lista\_cursos:

print(curso)

# **Dictionnaries**

a) Declares a dictionary with 6 programming languages excluding Python;

b) Add Python to the dictionary with key 9;

- c) Print, through an iteration, your dictionary;
- d) Print, through an iteration, all the values of your dictionary;
- e) Print, through an iteration, all the keys of your dictionary;

hint:

```
universidades={1:'ULisboa', 2:'UPorto', 3:'UMinho', 4:'UAlgarve'}
```
universidades[5]='ISCTE'

for chave in universidades.keys():

```
print("Universidade " +str(chave))
```
In [ ]:

# Sets

```
a) Declare the set {10,21,6,17};
```
- b) Declare the set {8,20,7,10};
- c) Print the union and intersection of the first with the second set;

d) Print the difference from the second to the first set;

e) Print the symmetrical difference of the two sets;

hint:

a={5,7,3,1}

b={3,1,9,4}

print(a)

print(a.difference(b))

In  $[ ]: ]$ 

# Functions

a) Create a function that returns an age;

b) Create a function that asks the name and age of the user;

c) Create a function that calculates whether a number is prime;

d) Create a function that calculates ALL the divisors of a number;

hint:

def age(): idade = input("Qual e a tua idade?") print(idade)

age()

def divisor()  $n = input("Insira o numero.")$  for i in rage(1,n)  $n\% = 0$  divisor()

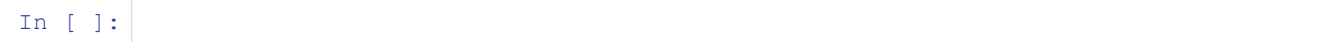